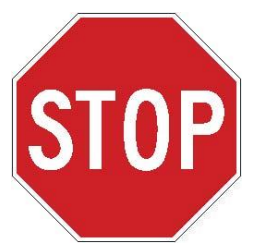

## **MAGPIX® Installation & Startup Checklist**

To ensure optimal performance of the MAGPIX you must follow the installation instructions provided with the instrument. Please note that the MAGPIX Installation Training Module will automatically launch when you first start the system computer. Complete this module before using the system for the first time.

Additional installation and startup instructions are available in printed and video format.

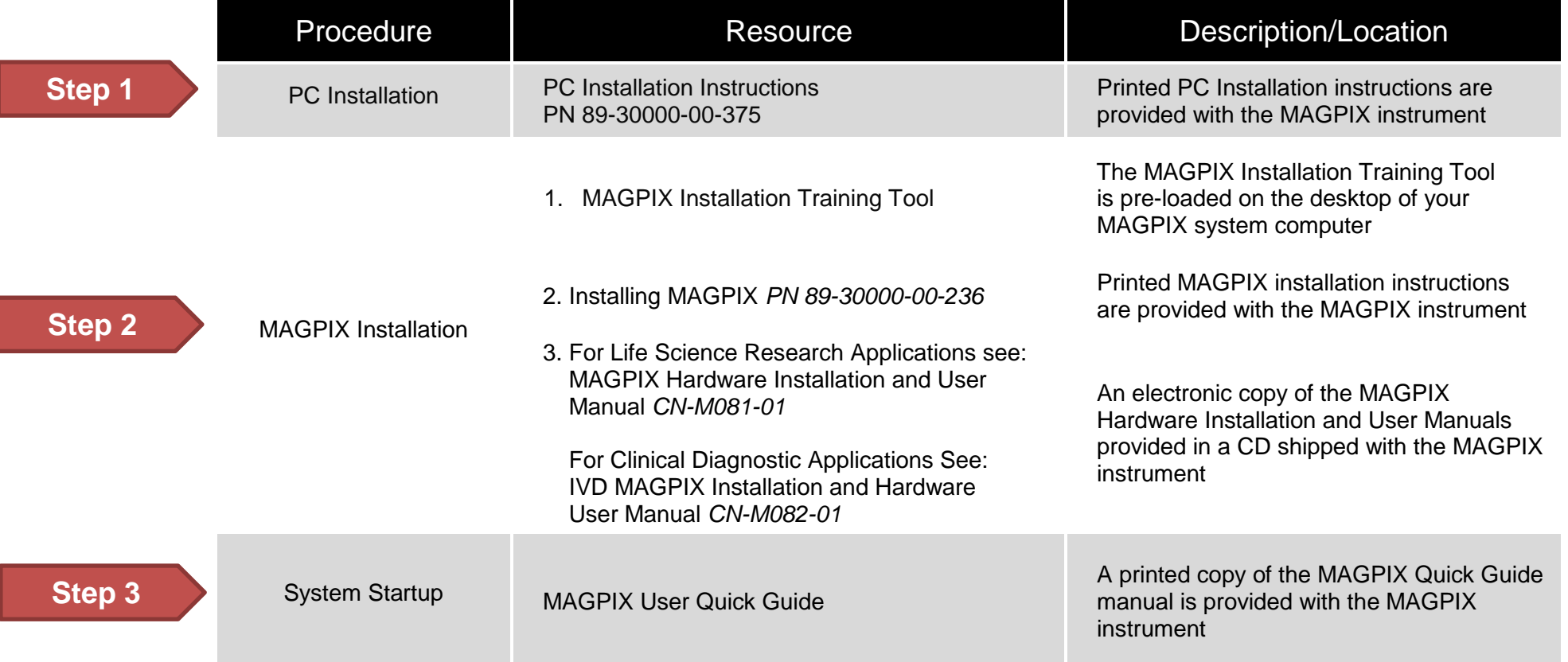

**Note:** Copies of any of the manuals can be found in the Download section of the MAGPIX webpage at **[www.luminexcorp.com/MAGPIX](http://www.luminexcorp.com/MAGPIX)**